# **Table of Contents**

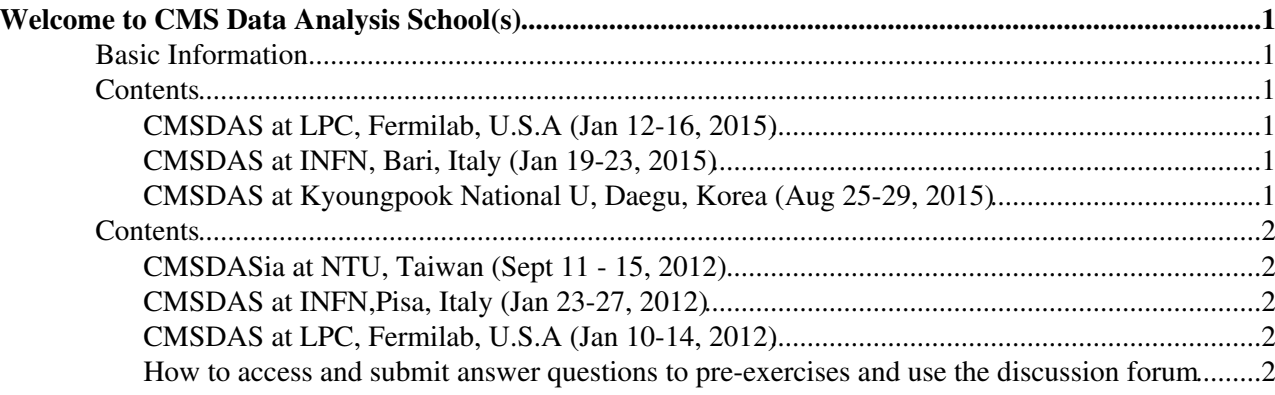

# <span id="page-1-0"></span>**Welcome to CMS Data Analysis School(s)**

## <span id="page-1-1"></span>**Basic Information**

You are looking at this page because you have registered for the CMSDAS school. This page is used to provide instructions/links to computing setup for CMSDAS held outside CERN and FNAL.

BEFORE coming to the school, students must complete four sets of [pre-exercises.](https://twiki.cern.ch/twiki/bin/view/CMS/WorkBookExercisesCMSDataAnalysisSchool#PreExercises) The answer to these sets of pre-exercises must be given in the forms provided in the respective espace area (linked from pre-exercises twiki).These should have instructions on how to access and fill the form. These sets of exercises will help you in getting ready for the computing environment and CMS software and tools needed for the actual school. These exercises can also be done on lxplus at CERN at anytime before, during or after the school or at cmslpc.

During the 5 day school you would be doing [SHORT](https://twiki.cern.ch/twiki/bin/view/CMS/WorkBookExercisesCMSDataAnalysisSchool#ShortExercises) and [LONG](https://twiki.cern.ch/twiki/bin/view/CMS/WorkBookExercisesCMSDataAnalysisSchool#LongExercises) exercises.

## <span id="page-1-2"></span>**Contents**

- CMSDAS at LPC, Fermilab, U.S.A
- CMSDAS at INFN,Bari, Italy
- CMSDAS at KNU, Daegu, Korea

### <span id="page-1-3"></span>**CMSDAS at LPC, Fermilab, U.S.A (Jan 12-16, 2015)**

- To get cmslpc account go [here](http://www.uscms.org/uscms_at_work/physics/computing/getstarted/getaccount_fermilab.shtml)
- Indico Agenda: <https://indico.cern.ch/event/346968/> $\blacksquare$
- espace:<https://espace.cern.ch/learncms/AnalysisSchoolFNALJan15/SitePages/Home.aspx>
- Main CMSDAS Twiki is [WorkBookExercisesCMSDataAnalysisSchool](https://twiki.cern.ch/twiki/bin/view/CMS/WorkBookExercisesCMSDataAnalysisSchool)
- Elog link [ELOG](https://cmssrv07.fnal.gov/elog/) $\vec{r}$
- Responsibles : Boaz Klima ([klima@fnalNOSPAMPLEASE.gov\)](mailto:klima@fnalNOSPAMPLEASE.gov), Sudhir Malik ([malik@fnalNOSPAMPLEASE.gov](mailto:malik@fnalNOSPAMPLEASE.gov)), Meenakshi Narain ([meena@fnalNOSPAMPLEASE.gov](mailto:meena@fnalNOSPAMPLEASE.gov))

### <span id="page-1-4"></span>**CMSDAS at INFN, Bari, Italy (Jan 19-23, 2015)**

- To get [infn@bari](mailto:infn@bari) account please contact [here.](https://twiki.cern.ch/twiki/bin/viewauth/CMS/T2BariSetUpForCMSDAS)
- Indico Agenda: <https://indico.cern.ch/conferenceDisplay.py?confId=348410> $\textdegree$
- espace:<https://espace.cern.ch/learncms/AnalysisSchoolBariJan15/SitePages/Home.aspx>
- Main CMSDAS Twiki is [WorkBookExercisesCMSDataAnalysisSchool](https://twiki.cern.ch/twiki/bin/view/CMS/WorkBookExercisesCMSDataAnalysisSchool)
- Computing instructions for CMSDAS Bari [T2BariSetUpForCMSDAS](https://twiki.cern.ch/twiki/bin/viewauth/CMS/T2BariSetUpForCMSDAS)
- Responsibles: Giacinto Donvito ([Giacinto.Donvito@baNOSPAMPLEASE.infn.it\)](mailto:Giacinto.Donvito@baNOSPAMPLEASE.infn.it) and Nicola De Filippis [\(DeFilippis](https://twiki.cern.ch/twiki/bin/edit/Nicola/DeFilippis?topicparent=CMSPublic.CMSDataAnalysisSchool;nowysiwyg=1) [@ba](https://twitter.com/ba) $\Phi$ .infn.it)

### <span id="page-1-5"></span>**CMSDAS at Kyoungpook National U, Daegu, Korea (Aug 25-29, 2015)**

- Indico Agenda: <https://indico.cern.ch/event/386181/>@
- Main CMSDAS Twiki is [WorkBookExercisesCMSDataAnalysisSchool](https://twiki.cern.ch/twiki/bin/view/CMS/WorkBookExercisesCMSDataAnalysisSchool)
- To get temporary accounts at KNU T3, send mail to Daehee Han ([hanbi@knuNOSPAMPLEASE.ac.kr](mailto:hanbi@knuNOSPAMPLEASE.ac.kr)) and Jihwan Song [\(songjhgood@knuNOSPAMPLEASE.ac.kr\)](mailto:songjhgood@knuNOSPAMPLEASE.ac.kr).

Responsibles: Guinyun Kim [\(gnkim@knuNOSPAMPLEASE.ac.kr](mailto:gnkim@knuNOSPAMPLEASE.ac.kr)) and Suyong Choi • ([suyong@koreaNOSPAMPLEASE.ac.kr\)](mailto:suyong@koreaNOSPAMPLEASE.ac.kr)

Old stuff  $\blacksquare$  Old stuff  $\blacksquare$ 

# <span id="page-2-0"></span>**Contents**

- CMSDASia at NTU, Taiwan
- CMSDAS at INFN,Pisa, Italy
- CMSDAS at LPC, Fermilab, U.S.A

• How to access and submit answer questions to pre-exercises and use the discussion forum

### <span id="page-2-1"></span>**CMSDASia at NTU, Taiwan (Sept 11 - 15, 2012)**

- Computing setup please refer to [ComputingSetUpForTaipeiCMSDASia.](https://twiki.cern.ch/twiki/bin/view/CMSPublic/ComputingSetUpForTaipeiCMSDASia)
- Indico link is [here](https://indico.cern.ch/conferenceDisplay.py?confId=176245) $\mathbb{Z}$ .
- espace:<https://espace.cern.ch/learncms/AnalysisSchoolTaiwanSep12/SitePages/Home.aspx>
- Main CMSDAS Twiki is [WorkBookExercisesCMSDataAnalysisSchool](https://twiki.cern.ch/twiki/bin/view/CMS/WorkBookExercisesCMSDataAnalysisSchool)
- Responsibles: Sudhir Malik ([malik@fnalNOSPAMPLEASE.gov](mailto:malik@fnalNOSPAMPLEASE.gov)), Kai-Feng Chen ([Kai-Feng.Chen@cernNOSPAMPLEASE.ch\)](mailto:Kai-Feng.Chen@cernNOSPAMPLEASE.ch), Chia-Ming Kuo ([cmkuo@mailNOSPAMPLEASE.cern.ch](mailto:cmkuo@mailNOSPAMPLEASE.cern.ch))

### <span id="page-2-2"></span>**CMSDAS at INFN,Pisa, Italy (Jan 23-27, 2012)**

- To get [infn@pisa](mailto:infn@pisa) account please contact [here](https://twiki.cern.ch/twiki/bin/viewauth/CMS/T2PisaSetUpForCMSDAS).
- Indico Agenda: <https://indico.cern.ch/conferenceDisplay.py?confId=153624>
- espace:<https://espace.cern.ch/learncms/AnalysisSchoolPisaJan12/SitePages/Home.aspx>
- Main CMSDAS Twiki is [WorkBookExercisesCMSDataAnalysisSchool](https://twiki.cern.ch/twiki/bin/view/CMS/WorkBookExercisesCMSDataAnalysisSchool)
- Computing instructions for CMSDAS Pisa [T2PisaSetUpForCMSDAS](https://twiki.cern.ch/twiki/bin/viewauth/CMS/T2PisaSetUpForCMSDAS)
- Responsibles: Tommaso Boccali ([tommaso.boccali@cernNOSPAMPLEASE.ch\)](mailto:tommaso.boccali@cernNOSPAMPLEASE.ch) and Fabrizio Palla ([Fabrizio.Palla@cernNOSPAMPLEASE.ch](mailto:Fabrizio.Palla@cernNOSPAMPLEASE.ch))

### <span id="page-2-3"></span>**CMSDAS at LPC, Fermilab, U.S.A (Jan 10-14, 2012)**

- To get cmslpc account go [here](http://www.uscms.org/uscms_at_work/physics/computing/getstarted/getaccount_fermilab.shtml)
- Indico Agenda: <https://indico.cern.ch/conferenceDisplay.py?confId=159632>
- espace:<https://espace.cern.ch/learncms/AnalysisSchoolJan12/SitePages/Home.aspx>
- Main CMSDAS Twiki is [WorkBookExercisesCMSDataAnalysisSchool](https://twiki.cern.ch/twiki/bin/view/CMS/WorkBookExercisesCMSDataAnalysisSchool)
- Elog link [ELOG](https://cmssrv07.fnal.gov/elog/)E
- Responsibles : Sudhir Malik [\(malik@fnalNOSPAMPLEASE.gov](mailto:malik@fnalNOSPAMPLEASE.gov)), Ian Shipsey ([shipsey@purdueNOSPAMPLEASE.edu](mailto:shipsey@purdueNOSPAMPLEASE.edu)) and Rick Cavanaugh ([richard.j.cavanaugh@gmailNOSPAMPLEASE.com\)](mailto:richard.j.cavanaugh@gmailNOSPAMPLEASE.com)

#### <span id="page-2-4"></span>**How to access and submit answer questions to pre-exercises and use the discussion forum**

There are four such sets of pre-exercises and they are now available for you all to work on before coming to the school. Please read the information below to familiarize with how to access the pre-exercises, answer the

#### CMSDataAnalysisSchool < CMSPublic < TWiki

questions in them and how to participate in the discussion forum to have your questions posted and get answers from the experts.

**1.** These pre-exercises can be accessed via CMS espace link below

<https://espace.cern.ch/learncms/AnalysisSchoolJan12/SitePages/Home.aspx>

**2.** When you open the above URL, you may need to click on the "Sign in" on the top right of the page to access the links on main page. You would need to sign in with your CERN account.

**3.** Once you login you can click on "Pre-exercises" in the left menu to access these. After you click you will see following on the page ( these are basically four twikis)

```
The Pre-exercises:
first set
second set 
third set
fourth set
```
**4.** Each Pre-exercise twiki has the the link to the above espace.

**5.** The questions to be answered are marked in RED font on the twiki for clarity.

**6.** You can submit the answers to the exercises by clicking on "Submit your pre-exercises" link on the left bar in the epsace above.

**7.** Instructions on how to submit your exercises are below ( as well as on the espace main page)

- click on "Submit your pre-exercises" on the left menu
- Then look for an clickable text "Add new item" under the column titles (Question n.n...)
- Once you click on it in the title write your name and in questions, answer them --> then save. You can partially answer and can always come back.

\*IMPORTANT\*- You can answer as many questions as you can at a time by editing and saving the answers to the questions in the form . You can always come back to your partially filled form and continue further. DO NOT create a new form each time you begin to answer questions.

**8.** In order to make sure that you have all your problems and issues regarding the pre-exercises answered, you would FIRST need to respond to a Trial Message on the epsace. This trial message will ensure that you know how to use the discussion forum and then can post your questions here for the pre-exercises and get reply from experts. To respond to Trial message, follow the steps below:

#### **GO TO**:

- <https://espace.cern.ch/learncms/AnalysisSchoolJan12/SitePages/Home.aspx>
- Follow "Team Discussion" in the left bar.
- Click on the the subject "Trial Message All partcipants must respond" and then click on "Reply" and reply acknowledging that you did so.
- Please do this as soon as possible.

In case there is any problem, you can email Sudhir Malik [\(malik@fnalNOSPAMPLEASE.gov](mailto:malik@fnalNOSPAMPLEASE.gov)).

-- [SudhirMalik](https://twiki.cern.ch/twiki/bin/view/Main/SudhirMalik) - 28-Nov-2014

#### CMSDataAnalysisSchool < CMSPublic < TWiki

This topic: CMSPublic > CMSDataAnalysisSchool Topic revision: r17 - 2017-07-19 - LeonardoCristella

Copyright &© 2008-2020 by the contributing authors. All material on this collaboration platform is the property of the contributing authors. Ideas, requests, problems regarding TWiki? [Send feedback](https://cern.service-now.com/service-portal/search.do?q=twiki)